**Holzofenpizza - Holzofenpizza - Holzofenpizza** 

# Einkehr zum Alpenwarmbad **PIZZASERVICE** CAUL 08857 - 1621<br>oder 08857 - 8998714

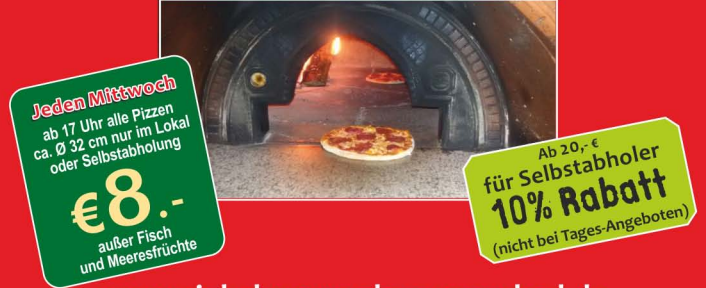

www.einkehr-zum-alpenwarmbad.de

Lieferservice innerhalb Benediktbeuern, Ried, Bichl, Unter- und Obersteinbach ab 15.- € Lieferservice nach Kochel ab 50,- €, Bad Heilbrunn, Penzberg, Sindelsdorf ab 50,- € Mindestbestellwert muß mit Speisen erreicht werden. (Nicht mit Zigaretten und Getränke!)

### Jährlich von Oktober bis 1. Mai Montag Ruhetag

Marian Gallo - Schwimmbadstraße 32, 83671 Benediktbeuern

#### Antipasti-Vorspeisen / Insalata-Salat

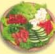

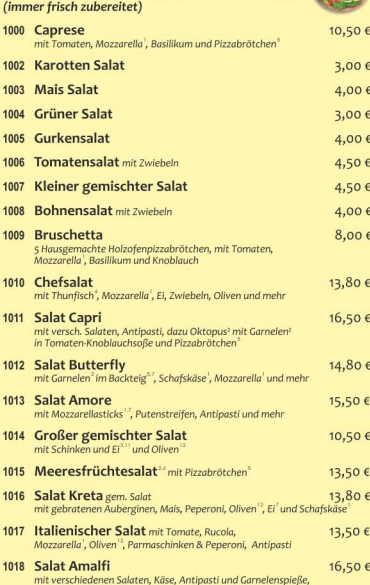

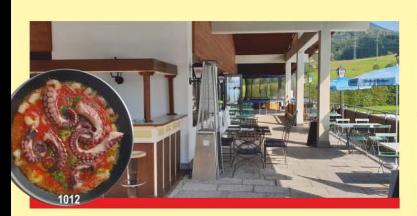

Salate wahlweise mit Essig / Öl, Balsamico- oder Joghurtdressing

#### Suppen und einfache Gerichte

dazu Holzofen-Pizzabrötchen

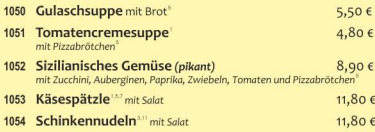

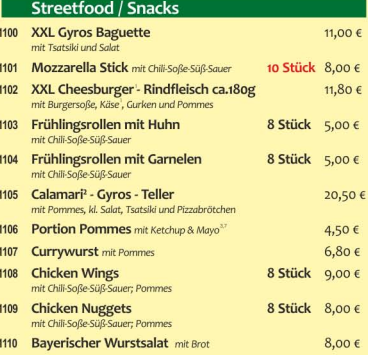

#### Fischgerichte

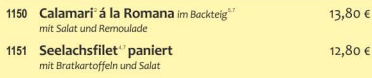

#### NEU+++ NEU +++ NEU +++ NEU +++ NEU

1360 Schnitzel "Deluxe" mit Champignons und Ei, dazu Bratkartoffeln und Salat

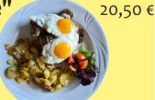

1361 Pasta (nach Wahl) mit Spargel, Lauch und Schinken in Sahne-Käse-Hollandaise-Soße

1362 Kartoffelpuffer mit Lachs, Zweibeln und Sweet Pepper

Frischkäse

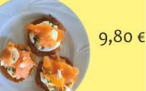

12,80 €

#### **NEU+++ NEU +++ NEU +++ NEU +++ NEU**

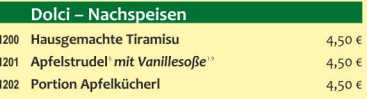

Verschiedene Kuchen und Eis auf Anfrage

Nur bei Lieferservice ab einem Bestellwert von 30,- € gibt es eine Überraschung Bei Selbstabholung ab einem Bestellwert von 20, € 10% Rabatt - (Nicht bei Angeboten)

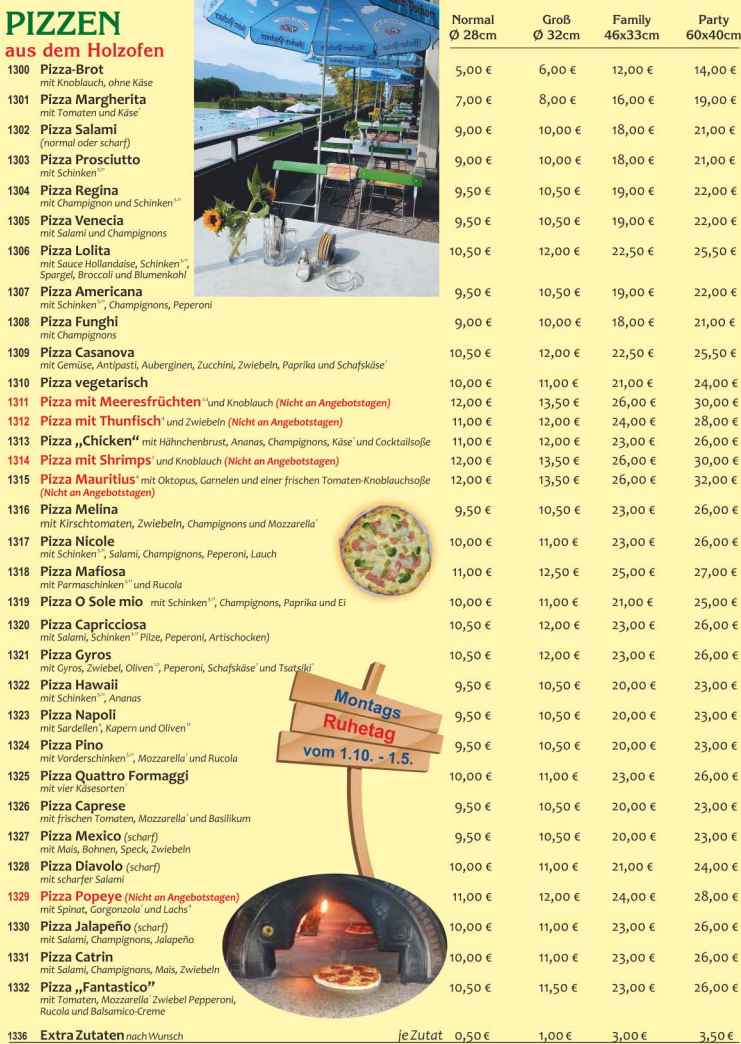

r.

#### Fleisch/Carne

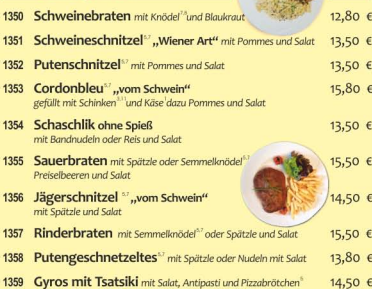

#### ab 20,- € 10 % bei Selbstabholung

#### Pasta - Nudeln

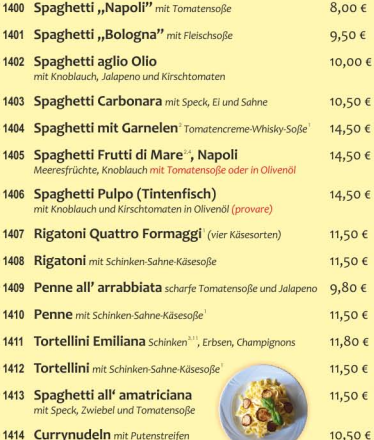

1414 Currynudeln mit Putenstreifen

#### Jede Umbestellung 1,- 6

#### Pasta al forno - überbacken

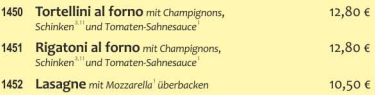

Ab einem Bestellwert von 30,- € gibt es eine Überraschung

#### Für die Kleinen

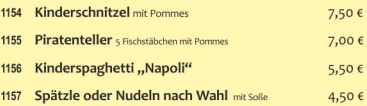

#### Getränke

#### Getränke alkoholfrei (inkl. Pfand)

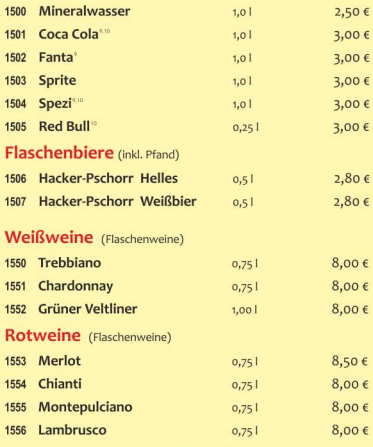

Weitere Getränke auf Anfrage.

#### Jahresöffnungszeiten

#### **SOMMER**

von Mai his Oktober täglich von 11 bis 22 Uhr

#### **WINTER**

von Oktober bis Mai **Montag Ruhetag** Dienstag - Freitag von 16 bis 22 Uhr **Samstag, Sonntag und Feiertags** Lieferung von 11 bis 22 Uhr

1 = Milch oder Laktose; 2 = Krebstiere, Weichtiere; 3 = Konservierungsstoffe; 4 = Fisch; 5 = glutenhaltiges Getreide; 6 = Sellerie; 7 = Eier; 8 =<br>Sulphite; 9 = Farbstoff; 10 = koffeinhaltig; 11 = Phosphat; 12 = geschwefelt

## Einkehr zum Alpenwarmbad

Von Mitte September bis Ende April

leden Sonntag **VON 12:00 BIS 19:00 UHR** 

Nur im Restaurant oder zum Mitnehmen

## 08857-1621 oder 08857-8998714

e

 $2^*$ 

### Fleischgerichte

- **70 Schweinebraten** mit Knödel und Blaukrauf
- 71 Schweineschnitzel "Wiener Art" mit Pommes
- 72 Schweineschnitzel "Wiener Art" überbacken mit Vorderschinken und Käse, dazu Pommes
- **73 Putengeschnetzeltes** mit Spätzle oder Nudeln mit Salat
- 74 Schaschlik (ohne Spieß) mit Nudeln oder Reis
- **75 Putenschnitzel paniert** mit Pommes
- **76 Rinderbraten** mit Semmelknödel oder Spätzle
- **77 Sauerbraten** mit Semmelknödel oder Spätzle
- **78 Gyros mit Tsatsiki** mit Salat, Antipasti und Pizzabrötchen
- 79 Cordon bleu mit Pommes

**Beilagensalat** 3.50€

Wir bitten um Tischreservierung | \* Jede Umbestellung 1,- € | \* Verpackungsmaterial 0,50 €

## www.einkehr-zum-alpenwarmbad.de Marian Gallo - Schwimmbadstraße 32, 83671 Benediktbeuern

**Jeden** Mittwoch ab 17 Uhr

alle Pizzen ca. Ø 32 cm nur im Lokal oder **Selbstabholung** 

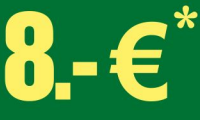

\*außer Fisch **und Meeresfrüchte** 

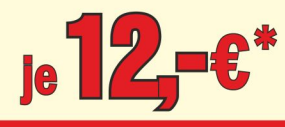